# Material Characterization of Fused Deposition Modeling (FDM) ABS by Designed Experiments

Michael Montero<sup>1</sup>, Shad Roundy<sup>1</sup>, Dan Odell<sup>1</sup>, Sung-Hoon Ahn<sup>2</sup> and Paul K. Wright<sup>1</sup>

- 1. University of California, Berkeley, California 94710
- 2. Gyeongsang National University, Chinju, Korea 660-701

# Abstract

Rapid Prototyping (RP) technology has been advanced to fabricate initial prototypes from various materials. Stratasys' Fused Deposition Modeling (FDM) is one of the typical RP processes that provide functional prototypes of ABS plastic. In order to predict the behavior of final ABS parts, it is critical to understand the material properties of the raw FDM process material, and the effect that FDM build parameters have on composite material properties. In this paper, we seek to characterize the properties of ABS parts fabricated by the FDM 1650. Using the Design of Experiment (DOE) approach, the process parameters of FDM, such as raster orientation, air gap, bead width, color, and model temperature were examined. Tensile strengths of crisscross specimens,  $[45^{\circ}/-45^{\circ}]$ , cross specimens,  $[0^{\circ}/90^{\circ}]$ , and directionally fabricated tensile specimens ( $[0^{\circ}]$  and  $[90^{\circ}]$ ) were measured and compared with the injection molded FDM-ABS P400 material. For the FDM parts made with a -0.003" air gap, the typical tensile strength ranged between 65 percent and 72 percent of the strength of injection molded ABS P400. From the experiments, several build rules for designing FDM parts were obtained.

## **1.0 Introduction**

Recent advances in the fields of Computer Aided Design (CAD) and Rapid Prototyping (RP) have given designers the tools to rapidly generate an initial prototype from a concept. There are currently several different RP technologies available, each with its own unique set of competencies and limitations. In this paper, we seek to characterize some of the properties of Stratasys' Fused Deposition Modeling (FDM) process, as well as the effects of varying some of the build parameters.

Before we can discuss the properties of an FDM part, we must first discuss how the process works. The first step in generating an FDM part is to create a three dimensional solid model. This can be accomplished in many of the commonly available CAD packages. The model is then exported to the FDM Quickslice<sup>™</sup> software via the stereolithography (STL) format. This format reduces the part to a set of triangles by tessellating it. The advantage of the STL format is that most CAD systems support it, and it simplifies the part geometry by reducing it to its most basic components. The disadvantage is that the part loses some resolution, as only triangles, and not true arcs, splines, etc., now represent it. However, the errors introduced by these approximations are acceptable as long as they are less than the inaccuracy inherent in the manufacturing process.

Once the STL file has been exported to Quickslice<sup>™</sup>, it is then horizontally sliced into many thin sections. These sections represent the two-dimensional contours that the FDM process will generate which, when stacked upon one another, will closely resemble the original three-dimensional part. This sectioning approach is common to all currently available RP processes. Obviously, the thinner the sections, the more accurate the part. The software then uses this information to generate the process plan that controls the FDM machine's hardware.

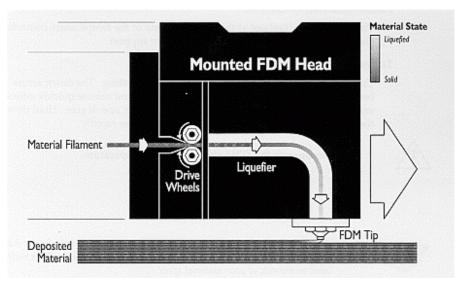

Figure 1.1 Fuse deposition modeling process [1].

The hardware for the FDM machine is represented in Figure 1.1. The concept is that a filament, in our case ABS, is fed through a heating element, which heats it to a semi-molten state. The filament is then fed through a nozzle and deposited onto the partially constructed part. This aspect is not unlike squeezing toothpaste from a tube. Since the material is extruded in a semi-molten state, it fuses with the material around it that has already been deposited. The head is then moved around in the X-Y plane and deposits material according to the part requirements from the STL file. The head is then moved vertically in the Z plane to begin depositing a new layer when the previous one is completed. After a period of time, usually several hours, the head will have deposited a full physical representation of the original CAD file.

It is interesting to note that this approach may require a support structure to be built bereath the sections. If one horizontal slice overhangs the one below, it will simply fall to the substrate when the FDM nozzle attempts to deposit it. The FDM machine possesses a second nozzle that extrudes support material for this purpose. The support material is similar to the model material, but it is more brittle so that it may be easily removed after the model is completed. The FDM machine builds support for any structure that has an overhang angle of less than 45° from horizontal as the default. If the angle is less than 45°, more than one half of one bead is overhanging the contour below it, and therefore is likely to fall.

This process results in a part with unique characteristics. While it is much tougher than parts made by other RP processes (such as SLA), we have still experienced brittle fractures at relatively low loads. It is very clear that the FDM process deposits material in a directional way; which results in non-isotropic parts. With these problems in mind, we set out to characterize the material behavior of FDM parts, as well as the effects of some of the process control parameters.

### 2.0 Build Parameter Considerations

To begin our experiment, we first identified the process control parameters that were likely to affect the properties of FDM parts. The parameters we selected are listed below:

**Bead (or road) width**: This is the thickness of the bead (or road) that the FDM nozzle deposits. It can vary from .012" to .0396" for the T12 nozzle which is currently installed on our Stratasys<sup>™</sup> FDM 1650 machine.

**Air Gap:** This is the space between the beads of FDM material. The default is zero, meaning that the beads just touch. It can be modified to leave a positive gap, which means that the beads of material do not touch. This results in a loosely packed structure that builds rapidly. It can also be modified to leave a negative gap, meaning that two beads partially occupy the same space. This results in a dense structure, which requires a longer build time.

**Model Build Temperature:** The temperature of the heating element for the model material. This controls how molten the material is as it is extruded from the nozzle.

**Raster Orientation:** The direction of the beads of material (roads) relative to the loading of the part.

**Color:** FDM P400 ABS material is available in a variety of colors: white, blue, black, yellow, green, and red.

We decided to neglect the possible effects of envelope temperature (the temperature of the air around the part), slice height (which is similar to bead width in the vertical direction), and nozzle diameter (the width of the hole through which the material extrudes). These parameters seemed either duplicates of parameters we selected, or did not seem to have a relevant connection to the final material properties.

### **3.0** Experiment Setup

To begin testing, we built a series of samples on the FDM machine (see Design of Experiment section for more detail). Examples of test parts can be seen in Figures 3.1 (Quickslice views of parts) and 3.2 (actual test specimens with loading directions indicated).

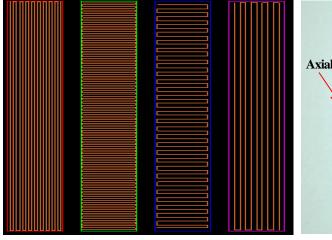

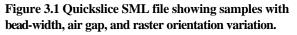

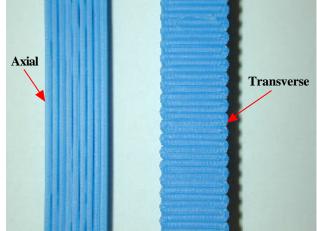

Figure 3.2 Actual tensile specimens in axial (1) and transverse (2) load directions.

To test the properties of our test samples, we used an Instron<sup>®</sup> load frame to load the samples in tension. We then collected the load and extension data of the sample as it was loaded. To measure the strain of our sample, we used an extensometer (see Figure 3.3). This device limited our max test strain to twenty percent. As the extensometer only measures strain between its blades, we also collected displacement data at the grips for comparison.

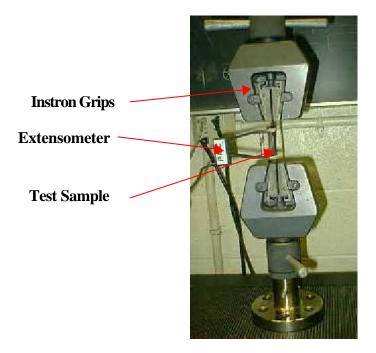

Figure 3.3 Instron<sup>0</sup> load frame set-up.

When we began our testing, we used samples that conformed to the ASTM D638 97, type I standard (a dog-bone shaped sample). However, we quickly ran into problems with this approach. As you can see in Figures 3.4 and 3.5, the dog-bone shape added complications to the loading of the parts that caused them to fail prematurely. We attempted to use two different approaches with this shape: a raster approach, and a contour approach, but had unsatisfactory results with both. The raster approach yielded a series of very small radii leading to stress concentrations at the site of what was supposed to be a large, stress concentration reducing, three-inch radius. The contour approach yielded stress-concentrating gaps in the middle of the part, as well as a non-axial stress state at the radii. While the contours were better than the rasters, we decided to abandon the dog-bone shape in favor of a simple rectangle that possessed no potential stress concentrators at all. We decided on a sample size of Width .375" x Length 4.00" x Thickness .125" for axial samples, and a thickness of .25" with the same width and length for our transverse samples.

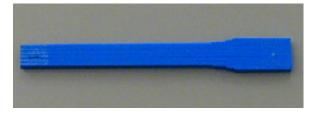

Figure 3.4 Trouble with stress concentration - 3" radius actually infinitely small resulting in premature shearing at left end of sample.

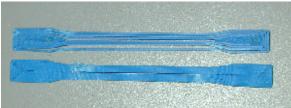

Figure 3.5 Trouble with contours - Gaps, stress concentration, and (2) direction loading resulting in premature failure.

# 4.0 Design of Experiment (DOE)

The goal of the experiment is to see how changing multiple design and process variables affects tensile strength within FDM tensile specimens. As mentioned before, the actual variables selected for the experiment are chosen from a larger set based on intuitive knowledge of each parameter. Figure 4.1 shows the larger set of variables and under the domain or classification each one falls under.

The five variables selected are actually from three different classifications: unprocessed ABS material, FDM build specifications, and FDM environment. The five variables are air gap, bead width, model temperature, ABS color, and raster orientation. Among the five variables, one

variable is qualitative (ABS color) whereas the remaining four are quantitative parameters. The next step in the setup of the DOE is to determine the type of resolution for the experiment and the number of levels for each variable.

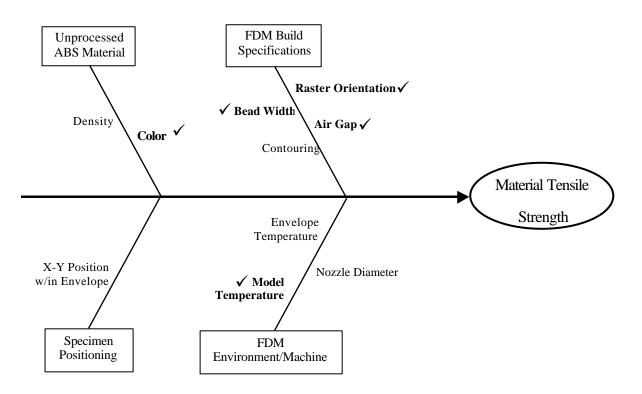

Figure 4.1 Fishbone diagram of potential factors influencing tensile strength.

The experiment should yield unambiguous results between estimated variable effects as well as be conducted within a reasonable amount of time. Build time for each tensile specimen is taken into consideration as well as the time needed to perform the fracture test. Therefore, minimizing the number of tests within the experiment while providing clear estimations of the effects are the highest of priority. Keeping that in mind, a fractional factorial DOE is selected to meet both requirements. We hope to see a linear behavior of the response (tensile strength) as a function of the 5 variables. For that reason, each parameter will have two levels set at a high (+1) and a low (-1). In order to set the appropriate levels for each variable, preliminary tests were conducted for each variable to define its range. Each variable was varied independently from all the others and the tensile strength was measured. The results of these preliminary tests gave us a suitable range

|                        |        | Levels     |         |  |
|------------------------|--------|------------|---------|--|
| Variable               | Symbol | Low(-)     | High(+) |  |
| Air Gap (in.)          | А      | 0.0000     | -0.0020 |  |
| Road Width (in.)       | В      | 0.02       | 0.0396  |  |
| Model Temperature (C)  | С      | 270        | 280     |  |
| ABS Color              | D      | Blue       | White   |  |
| Orientation of Rasters | E      | Transverse | Axial   |  |

for the two levels of each parameter. Figure 4.2 shows the parameters, their associated symbols, and their level settings.

Figure 4.2 Variable symbols and level settings.

By only having two levels, a  $2^{5-1}$  design will provide a high-resolution (V) and only 16 required test conditions. The resolution of the design is an indicator of the degree of confounding within the effect estimations for each variable. Confounding is the inability to distinguish one variable effect from another. With a resolution V design, we will have 16 estimates of effects whereby the main effects are confounded with 4-factor interactions and 2-factor interactions are confounded with 3-factor interactions. The resolution number represents the smallest word within the defining relation of a design. The defining relation is used to determine which effects are confounded with each other. In order to obtain a defining relation, a generator is needed and can be selected from the possible combinations of variables. In our design, variable E (or raster orientation) will be our generator. We choose E = ABCD and from our generator we can obtain our defining relation by simply multiplying each side by E. Therefore, the defining relation is the following: I = ABCDE.

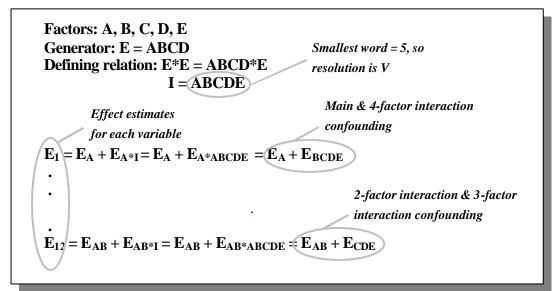

Figure 4.3 Defining effect estimates using defining relation for resolution V DOE.

We can now multiply all main effects and multi-factor interaction effects by the defining relation to reveal the confounding terms within each effect estimate. Figure 4.3 shows the following process of obtaining a resolution V DOE. Not only does the generator and defining relation help deriving the effect estimates, but they also help in setting the appropriate test conditions or treatments for the design matrix. Since our generator is E = ABCD, then the test conditions for parameter E will be defined by the product of coded units (+1 and -1) of columns A, B, C, and D.

Figure 4.4 shows the design matrix. With only 16 test conditions, it was decided to replicate each one in order to calculate an estimate of the standard error within our experiment. The variance calculated will be used in conjunction with the *student-t* distribution to produce 95% confidence intervals ( $\alpha = 5\%$ ) of each effect estimate to verify statistical significance. The final design contains a total of 32 test specimens, which is an advantage over a full factorial design (2<sup>5</sup>) which contains the same number of runs but lacks the estimate of error. For the experiment, the order of the treatments was randomized to negate any uncontrollable bias that could confound further our estimates of effects. The following section shows the results of the DOE but does not go deep into the computation of the effects. Further information about design of experiments can be found in books by Wu [2] and Box [3].

| Test |    | Variables |    |    |    | Response (MPa) |       |        |
|------|----|-----------|----|----|----|----------------|-------|--------|
| No.  | Α  | В         | С  | D  | E  | Y_1            | Y_2   | Y_AVE  |
| 1    | -1 | -1        | -1 | -1 | 1  | y1_1           | y1_2  | y1_av  |
| 2    | 1  | -1        | -1 | -1 | -1 | y2_1           | y2_2  | y2_av  |
| 3    | -1 | 1         | -1 | -1 | -1 | y3_1           | y3_2  | y3_av  |
| 4    | 1  | 1         | -1 | -1 | 1  | y4_1           | y4_2  | y4_av  |
| 5    | -1 | -1        | 1  | -1 | -1 | y5_1           | y5_2  | y5_av  |
| 6    | 1  | -1        | 1  | -1 | 1  | y6_1           | y6_2  | y6_av  |
| 7    | -1 | 1         | 1  | -1 | 1  | y7_1           | y7_2  | y7_av  |
| 8    | 1  | 1         | 1  | -1 | -1 | y8_1           | y8_2  | y8_av  |
| 9    | -1 | -1        | -1 | 1  | -1 | y9_1           | y9_2  | y9_av  |
| 10   | 1  | -1        | -1 | 1  | 1  | y10_1          | y10_2 | y10_av |
| 11   | -1 | 1         | -1 | 1  | 1  | y11_1          | y11_2 | y11_av |
| 12   | 1  | 1         | -1 | 1  | -1 | y12_1          | y12_2 | y12_av |
| 13   | -1 | -1        | 1  | 1  | 1  | y13_1          | y13_2 | y13_av |
| 14   | 1  | -1        | 1  | 1  | -1 | y14_1          | y14_2 | y14_av |
| 15   | -1 | 1         | 1  | 1  | -1 | y15_1          | y15_2 | y15_av |
| 16   | 1  | 1         | 1  | 1  | 1  | y16_1          | y16_2 | y16_av |

Figure 4.4 2<sup>5-1</sup>design ma trix with 2 response replicates.

#### 5.0 Analysis of DOE

Figure 5.1 shows the tensile strengths for each test condition with 2 replicates. The average response was used in calculating all 16 effects. The variance among the responses within each test was calculated. Tests 2, 3, 5, 9, and 12 show large variations and can be contributed to the random defects that exist between layers of the tensile specimen. These random defects make the bulk specimen susceptible to stress concentrations especially when raster orientation (E) is transverse (-1). These large variations may inflate the overall effect variance.

| Test | А  | В  | С  | D  | Е  | Y₁(MPa) | Y <sub>2</sub> (MPa) | $Y_{AVE}$ | R     | Si <sup>∠</sup> | DOF |
|------|----|----|----|----|----|---------|----------------------|-----------|-------|-----------------|-----|
| 1    | -1 | -1 | -1 | -1 | 1  | 19.17   | 20.02                | 19.60     | -0.85 | 0.36            | 1   |
| 2    | 1  | -1 | -1 | -1 | -1 | 10.00   | 14.08                | 12.04     | -4.08 | 8.32            | 1   |
| 3    | -1 | 1  | -1 | -1 | -1 | 1.14    | 2.96                 | 2.05      | -1.82 | 1.65            | 1   |
| 4    | 1  | 1  | -1 | -1 | 1  | 22.77   | 23.20                | 22.98     | -0.42 | 0.09            | 1   |
| 5    | -1 | -1 | 1  | -1 | -1 | 3.40    | 1.54                 | 2.47      | 1.86  | 1.73            | 1   |
| 6    | 1  | -1 | 1  | -1 | 1  | 21.57   | 21.42                | 21.50     | 0.15  | 0.01            | 1   |
| 7    | -1 | 1  | 1  | -1 | 1  | 20.93   | 20.48                | 20.71     | 0.45  | 0.10            | 1   |
| 8    | 1  | 1  | 1  | -1 | -1 | 11.38   | 10.98                | 11.18     | 0.40  | 0.08            | 1   |
| 9    | -1 | -1 | -1 | 1  | -1 | 1.42    | 3.17                 | 2.30      | -1.75 | 1.53            | 1   |
| 10   | 1  | -1 | -1 | 1  | 1  | 22.99   | 22.50                | 22.74     | 0.50  | 0.12            | 1   |
| 11   | -1 | 1  | -1 | 1  | 1  | 20.77   | 21.39                | 21.08     | -0.63 | 0.20            | 1   |
| 12   | 1  | 1  | -1 | 1  | -1 | 5.42    | 8.18                 | 6.80      | -2.77 | 3.83            | 1   |
| 13   | -1 | -1 | 1  | 1  | 1  | 20.27   | 19.90                | 20.08     | 0.37  | 0.07            | 1   |
| 14   | 1  | -1 | 1  | 1  | -1 | 12.07   | 12.92                | 12.50     | -0.85 | 0.36            | 1   |
| 15   | -1 | 1  | 1  | 1  | -1 | 0.90    | 1.98                 | 1.44      | -1.08 | 0.59            | 1   |
| 16   | 1  | 1  | 1  | 1  | 1  | 23.50   | 23.30                | 23.40     | 0.20  | 0.02            | 1   |

Figure 5.1 DOE responses, average responses, ranges, test variances, and degrees of freedom.

Figure 5.2 shows the estimates of effects. Since 3-factor interactions or higher have a low probability of occurring (or showing large effects) due to the nature of the FDM machine, we assume that they are negligible. This assumption may not hold true and is highly dependent on the mechanism under question. For instance, DOEs that investigate chemical compositions will include higher order interactions since the nature of the mechanism presents a higher probability of yielding significant higher order interactions. Keeping that in mind, Figure 5.2 shows how each effect can be resolved or essentially three-factor or higher interactions can be removed from the estimate.

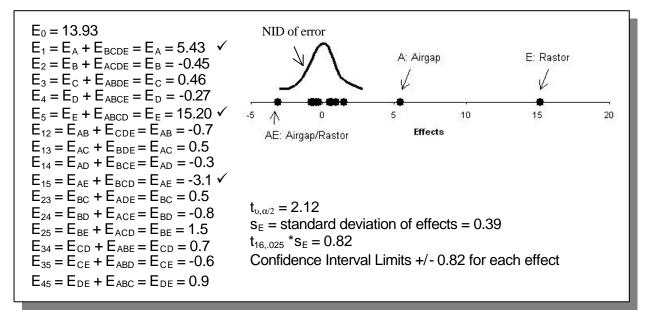

Figure 5.2 Effect results, dot plot of effects, and confidence interval limits shown.

Figure 5.2 shows that variables A, E and the interaction AE had a significant effect on the tensile strength response. The confidence interval limits calculated were used to verify statistical significance of the effect. The limit plus the effect gives a range of the effect and if 0 is encompassed within the range, the effect is considered null or not significant. In the case of  $E_{45}$ , the effect is on the fringes of the interval and was still considered null. A visual representation of the main effects can be seen in Figure 5.3. It is clear that air gap and raster orientation when set from low to high levels have a significant effect by increasing the tensile strength.

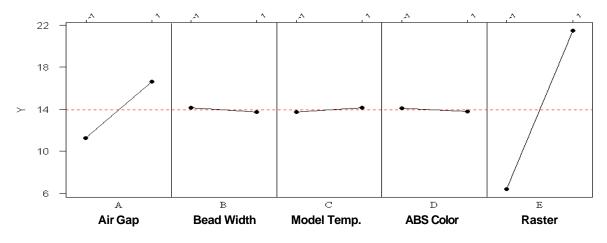

Figure 5.3 Plot of tensile strength (MPa) versus main effects.

If we look at the effect of AE on tensile strength in Figure 5.4, a strong interaction between both variables exists. When the tensile specimen has its roads oriented in the transverse direction (-1) the air gap will influence the tensile strength greatly. On the other hand, when the roads are oriented axially (+1), the air gap effect is less.

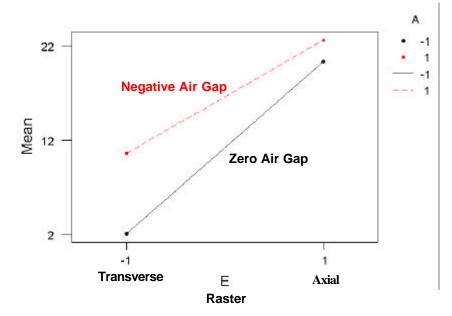

Figure 5.4 Interaction plot of tensile strength versus air gap/raster interaction.

## 6.0 Predictive Model from DOE

The DOE not only determines which effects are significant, but it also formulates a mathematical model using the effects as coefficients for the significant variables. The following formula (1) shows tensile strength as a function of air gap and raster orientation.

$$y = tensile strength = 13.9 + 2.7A + 7.6E - 1.6A*E$$
 (1)

The model can be used to interpolate values or extrapolate. Further experiments utilize the model to eventually construct a surface response in order to find an optimum. We decided to use the model as a method of predicting tensile strengths by conducting four additional tests. The test levels and results are shown in Table 6.1. The model holds up well when raster orientation is held axially and air gap is varied in Test 1 and 2. The error for Test 1 and 2 are 6.3 % and 4.4%

respectively. On the other hand, the model does not hold up well for Test 3 showing a large error between the tensile strengths. During actual fracture test, the tensile specimen for Test 3 appeared to have a defect present within the layers of the material. During the tensile test, the specimen fractured in the region of the defect very quickly with very little strain. The large error in Test 3 could be attributed to this initial defect present. Test 4 yields reasonably close tensile strengths between the predictive and experimental values with an error of 6.2 %.

| Test<br>No. | A: Air Gap (in.) | E: Raster<br>(orient.) | Predictive Tensile<br>Strength (MPa) | Experimental Tensile<br>Strength (MPa) |
|-------------|------------------|------------------------|--------------------------------------|----------------------------------------|
| 1           | 0.000            | Axial                  | 20.4                                 | 19.2                                   |
| 2           | -0.001           | Axial                  | 21.5                                 | 20.6                                   |
| 3           | 0.000            | 45°                    | 11.2                                 | 3.3                                    |
| 4           | -0.001           | 45°                    | 16.6                                 | 17.7                                   |

Table 6.1 Predictive model versus experimental results.

### 7.0 Further Analysis

In practice, most FDM parts are made with a crisscross raster in which the orientation of the beads alternates from  $+45^{\circ}$  to  $-45^{\circ}$  from layer to layer. Some crisscross raster specimens were built and tested in addition to the main factorial experiment. The purpose for these tests was to check whether the results for the main factorial experiment hold for a crisscross raster. An example stress vs. strain curve for these tests is shown in Figure 7.1. Notice that there is a significant amount of plastic behavior for these parts. The factorial experiment indicated that the only two significant factors are raster orientation and air gap. Since the raster orientation is already set for a crisscross raster, the only factor varied for these tests was air gap. As shown in Figure 5.3, the parts with a negative air gap are significantly stronger. Also, the tensile strength predicted by the model from the factorial experiment matches the actual data reasonably well.

|         | Axial | Transverse | Crisscross 0 Air Gap | Crisscross002 Air Gap |
|---------|-------|------------|----------------------|-----------------------|
| E (GPa) | 1.6   | 1.0        | 1.48                 | 0.8                   |

Table 7.1 Elastic modulus measured for crisscross raster parts and also those from experiment.

The elastic modulus was measured for the parts that were tested as part of the factorial experiment and for the crisscross raster parts. These results are summarized in Table 7.1. The

parts built with an axial raster orientation were significantly more stiff than those built with transverse raster orientation. Also, the crisscross raster parts with a negative air gap were more stiff than those built with zero air gap. Interestingly, air gap did not have a significant effect on the elastic modulus for the axial or transverse parts.

P400 ABS has an elastic modulus of about 2.48 GPa [1], or about twice that of the FDM parts built out of ABS. Figure 7.2(a) shows a stress vs. strain curve for a part built with axial rasters. Notice the sharp peak at the end of the elastic region and the significant perfectly plastic behavior. Almost all of the axial parts exhibited large plastic strains similar to the one shown here. Some parts reached strains of 18%, which was the maximum strain to which the Instron machine would extend. The average stress value of the flat part of this stress strain curve is 18 MPa. On the other hand, parts loaded with transverse raster orientation (Figure 7.2(b)) exhibited brittle behavior with strains of less than 1%. Furthermore, the tensile strength of these parts was reduced by approximately an order of magnitude.

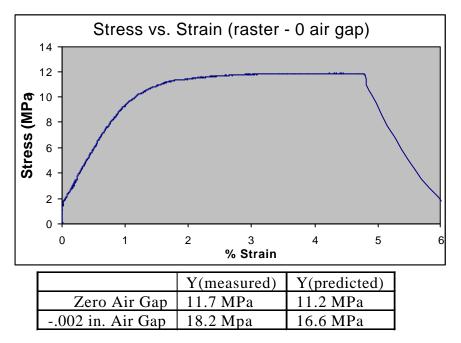

Figure 7.1 Stress-strain curve for specimen with raster and 0 airgap.

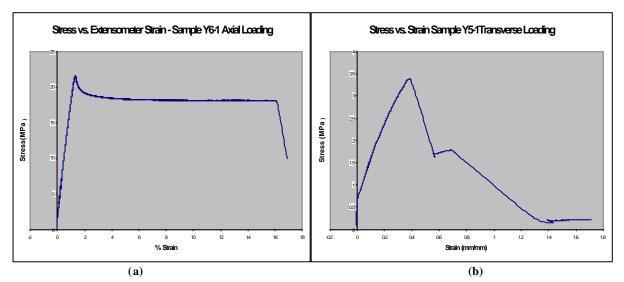

Figure 7.2 (a)Stress-strain curve for a part built with axial rasters and (b) a part built with transverse rasters.

In order to measure the reference strength of ABS P400 material, a string of the ABS P400 was cut into 3~5 mm long pieces. These were then fed into the hopper of an injection press, and injection molded to fabricate tensile coupons. The nozzle temperature of the injection press was  $270^{\circ}$  C, the clamping force was 8 tons, and the injection pressure was 6000 Psi. To compare with the samples produced by injection molding, several tensile coupons were produced via FDM. A -0.003" air gap was used for these samples to obtain strong bonding between the ABS fibers. Each FDM specimens consisted 12 layers with various raster orientations. For example, the axial specimen had 12 layers in zero (loading) direction,  $[0^{\circ}]_{12}$ , and the crisscross specimen had six repetitions of a 45° layer followed by a  $-45^{\circ}$  layer,  $[45^{\circ}/-45^{\circ}]_{6}$ .

Figure 7.3 shows the resulting strength values from this experiment. The injection molded ABS P400 failed at 26.6 MPa, and the four FDM specimens (with different layer orientations) failed between 50 percent and 83 percent of the injection molded P400's strength. The  $[45^{\circ}/-45^{\circ}]$  raster orientation is of particular interest as the QuickSlice software defaults to this raster. This orientation could be looked at as a  $[0^{\circ}/90^{\circ}]$  orientation if the part were rotated  $45^{\circ}$ . For these two general cases, the strength ranged between 65 percent and 72 percent of the injection molded P400. The failure modes of these specimens are shown in Figure 7.3. All specimens failed in transverse direction, except the crisscross specimen that failed along the  $45^{\circ}$  line.

Finally, shear specimens as shown in Figure 7.5 were tested. As explained, the FDM machine builds parts layer by layer. Each layer is created using beads (or roads) of extruded ABS plastic. So, shear specimens were built to test the shear strength and modulus between both roads and layers. The results of these tests are shown in Table 7.2. The specimens were both stronger and stiffer between layers than between roads.

|                | E <sub>sh</sub> (GPa) | S (MPa) |
|----------------|-----------------------|---------|
| Between Layers | 1.41                  | 10.03   |
| Between Roads  | 0.69                  | 7.35    |

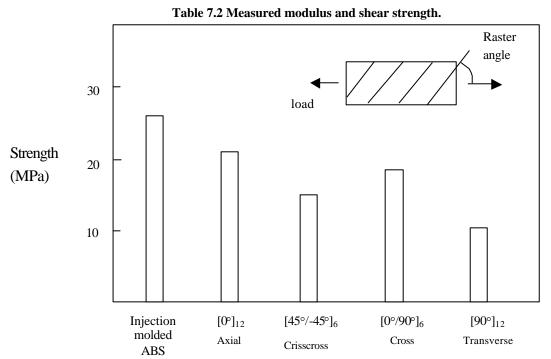

Figure 73. Strength of specimens with various raster (-0.003 air gap) compared with injection molded ABS P400.

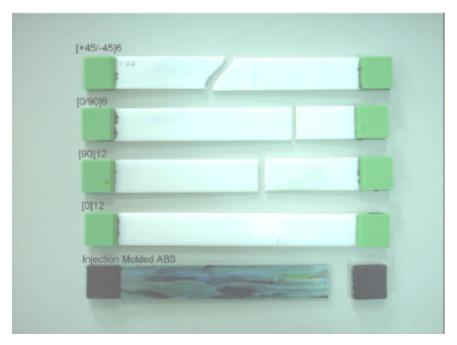

Figure 7*A* Failure modes of the specimens with various raster orientations (-0.003 air gap) compared with injection molded ABS P400.

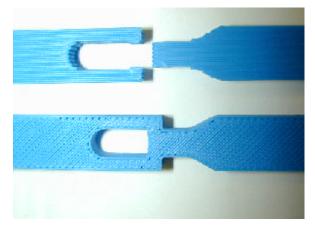

Figure 75 Shear sample and failure 2 beads ruptured for shear failure.

# 8.0 Build Rules

Build rules have been formulated based on the results of the experiments performed. These guidelines are intended to aid designers in improving the strength of their parts made on the FDM machine. These rules are listed here with a few illustrative examples of how a rule would apply to a given situation.

#### Rule 1. Build parts such that tensile loads will be carried axially along the fibers.

Figure 8.1 shows a boss along with two cross sections. Two possible orientations for the roads (plastic beads) are shown. In the first cross section, the roads follow the contour of the boss. If a screw were threaded into the boss, the maximum stress (the hoop stress) would be carried axially by the roads going around the contour of the boss. The second cross section is the default orientation that the FDM software would choose. The maximum stress would be carried across the roads in this case.

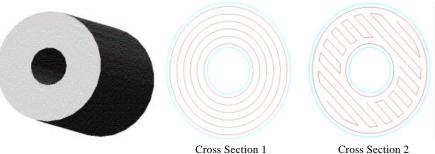

Figure 8.1 Two different road orientations for boss design.

Figure 8.2 shows a cantilever snap fit. Again two different possible build orientations are shown. In the first cross section, the maximum stress (a bending stress in this case) occurs along the roads, while in the second, the maximum stress is carried across the roads. Of course, the snap fit built in the first orientation will be significantly stronger.

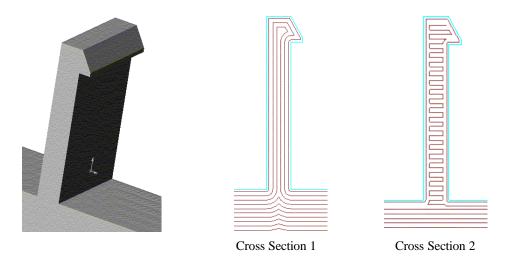

Figure 8.2 Two different road orientations for cantilever snap-fit design.

# Rule 2: The stress concentrations associated with a radius can be misleading. If a radius area will carry a load, building the radius with contours is probably best.

Figure 8.3 shows a standard "dog bone" type tensile specimen that was not used for these tests for reasons already mentioned.

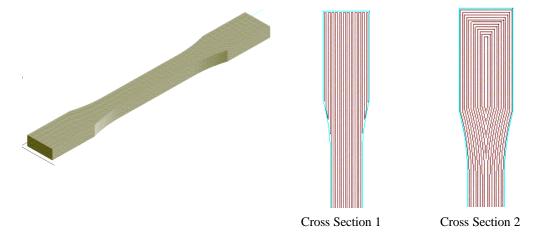

Figure 8.3 Two different road orientations for dog-bone design.

Notice that although the radius is large, there are extreme stress concentrations at the radius in the first cross section. All of the "dog bone" parts that were built and tested in this orientation fractured at the point on the radius where these stress concentrations occur. Cross section 2 shows a better alternative. However, although the stress concentrations along the surface of the radius have been removed, stress concentrations in the center of the part have been created. An additional problem is that the roads are no longer loaded in tension through the radiused part of the specimen. In general, when a radiused area will be carrying a load, it is best to build that radius with contours to alleviate the extreme stress concentrations that can occur.

#### Rule 3. A negative air gap increases both strength and stiffness.

If strength is of primary concern, a negative air gap can be used to create a stronger part. However, an air gap less than -0.002 inches should not be used. We found that parts with an air gap less than this simply did not build well due to excess material build up on the nozzle and the part itself. It should be noted that for relatively thick parts, a negative air gap can degrade surface quality and dimensional tolerances.

#### Rule 4. Shear strength between layers is greater than shear strength between roads.

If the part will carry a shear load, orient the model build such that the load is carried between layers rather than between roads.

# **Rule 5.** Bead width and temperature do not affect strength, but the following considerations are important.

- 1. Small bead width increases build time.
- 2. Small bead width increases surface quality.
- 3. Wall thickness of the part should be an integer multiple of the bead width.

#### 9.0 Conclusions

From the Design of Experiment for FDM-ABS (P400), we found that the air gap and raster orientation affect the tensile strength of an FDM part while bead width, model temperature, and color have little effect. The measured material properties showed that parts made by FDM have non-isotropic characteristics. Measured tensile strength of the typical crisscross raster  $[45^{\circ}/-45^{\circ}]$  and cross raster  $[0^{\circ}/90^{\circ}]$  were 17 MPa and 19 MPa respectively. These values were between 65 percent and 72 percent of the measured strength of injection molded FDM-ABS. Shear strength and stiffness between layers were higher than those measured between roads. Because of the non-isotropic behavior of the parts made by FDM process, the strength of local area in the part depends on the raster direction.

Following build rules were obtained from this study.

- Rule 1. Build parts such that tensile loads will be carried axially along the fibers.
- Rule 2. Stress concentrations associated with a radius can be misleading. If a radius area will carry a load, building the radius with contours is probably best.
- Rule 3. A negative air gap increases both strength and stiffness.
- Rule 4. Shear strength between layers is greater than shear strength between roads.
- Rule 5. Small bead width increases build time. Small bead width increases surface quality. Wall thickness of the part should be an integer multiple of the bead width.

Applying these build rules as a design guideline, the strength and quality of FDM parts can be improved.

# **10.0** Acknowledgements

Authors thanks to Seunghwa Kim, Hongkyung Lee, and Jaeil Lee for their assistance in the experiment. This work was partially supported by the Brain Korea 21 Project.

## **11.0 References**

- [1] FDM<sup>®</sup> System Documentation, Stratasys, Inc., 1998.
- [2] Wu, J., Hamada, M., *Experiments: Planning, Analysis, and Parameter Design Optimization*, John Wiley & Sons, Inc., 2000.
- [3] Box, G., Hunter, W., Hunter, J., *Statistics for Experimenters: An Introduction to Design, Data Analysis, and Model Building*, John Wiley & Sons, Inc., 1978.